### **Wenn Moodle alleine der Didaktik nicht mehr genügt –**

# **Sicher prüfen mit Moodle & Mehr**

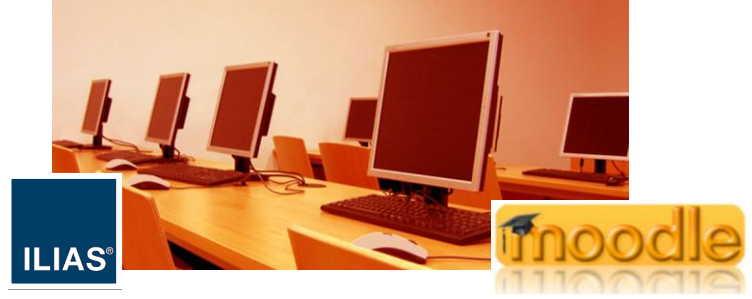

Swiss Moodle Day 2010, 16. September 2010 Dr. Thomas Piendl, LET, ETH Zürich piendl@let.ethz.ch

Lehrentwicklung und –technologie (LET)

ETH Eidgenössische Technische Hochschule Zürich<br>Swiss Federal Institute of Technology Zurich

#### Inhalt

- **Ausgangslage an der ETH**
- **Projekt Safe Exam Browser (SEB)**
- Prüfen mit SEB
- Perspektivenwechsel Technik-Didaktik
- **Prüfen mit SEB und Drittapplikationen**

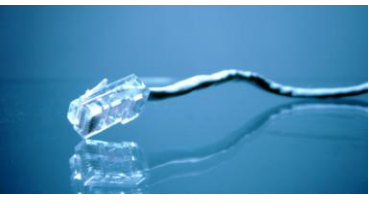

ETH Eidgenössische Technische Hochschule Zürich<br>Swiss Federal Institute of Technology Zurich

2

#### Zu meiner Funktion

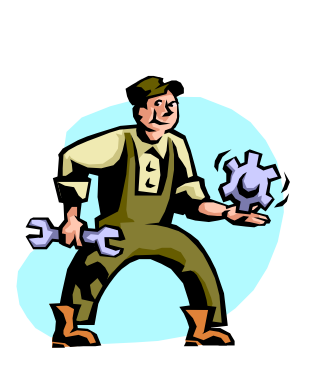

- Verantwortlich für die E-Learning Services des LET
- **Interimistischer Projektleiter** Safe Exam Browser

Lehrentwicklung und –technologie (LET)

ETH Eidgenössische Technische Hochschule Zürich<br>Swiss Federal Institute of Technology Zurich  $\overline{\phantom{a}}$ 

#### Ausgangslage

- **Technische Hochschule**
- Ca. 35000 Einzelprüfungen/Semester, summativ
- **Online-Prüfungen seit einigen Jahren**
- **Bisher hauptsächlich Individuallösungen**
- **Hardware: Durchführung in studentischen** Computerräumen
- **Software:**

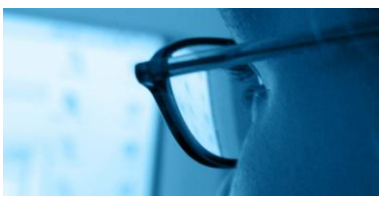

ETH Eidgenössische Technische Hochschule Zürich<br>Swiss Federal Institute of Technology Zurich

4

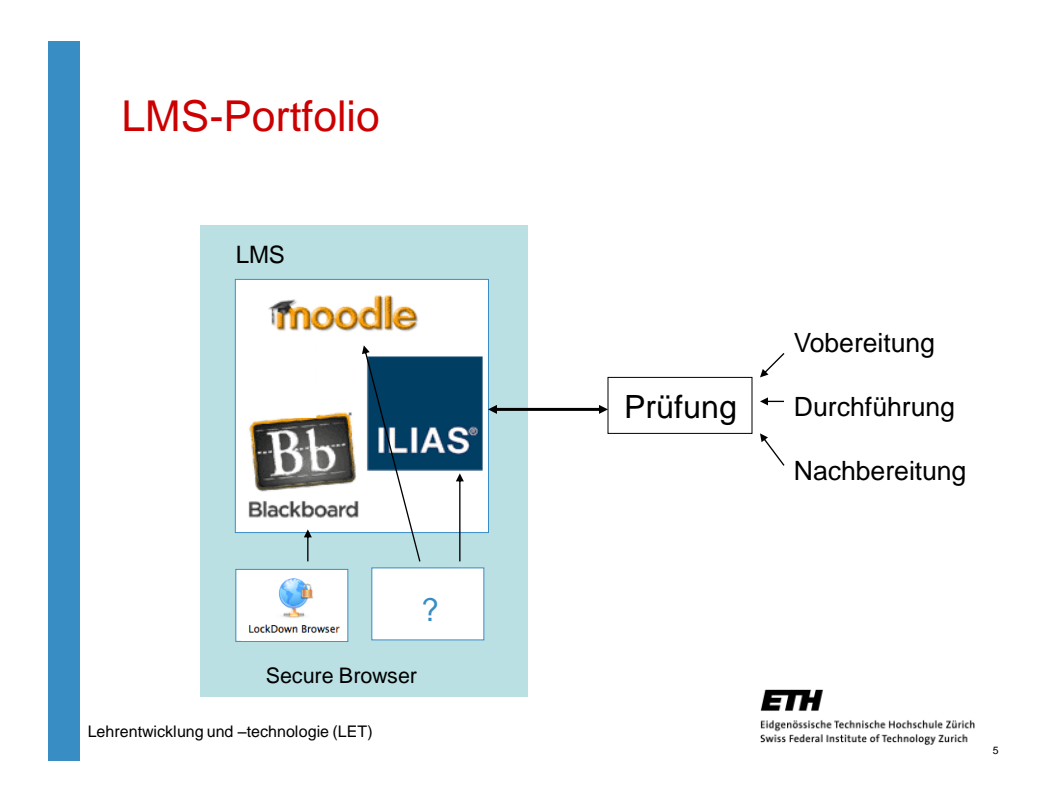

### Secure Browser für Moodle und Ilias?

- WinKeyox
- **Stefan Schneider, Universität Giessen**
- **Einsatz in geschützter Umgebung (Netzwerk, PC, usw.)**
- **Funktionen: Kioskmodus**

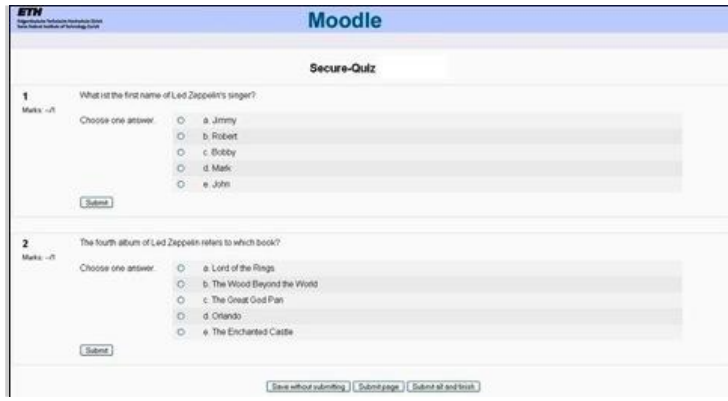

#### WinKeyox wird zu Safe Exam Browser

- Weiterentwicklung Uni Giessen und NET bzw. LET, ETH
	- **Safe Exam Browser (SEB)**
	- **Open Source Projekt auf SourceForge**
	- **WWW.safeexambrowser.org**
	- **Anbindung Moodle ab Version 1.9** & ILIAS ab Version 4

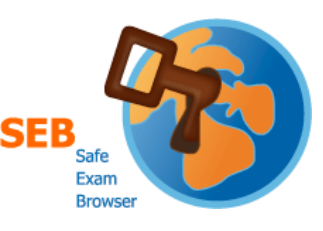

ETH

Eidgenössische Technische Hochschule Zürich<br>Swiss Federal Institute of Technology Zurich

7

 $\overline{R}$ 

- AAA/SWITCH-Projekt SEB
	- **Operativer Projektstart Januar 2010**
	- **Projektpartner UZH**
	- Zusammenarbeit mit Projekt AAA/SWITCH-Projekt SIOUX, ETH

Lehrentwicklung und –technologie (LET)

### Architektur von SEB

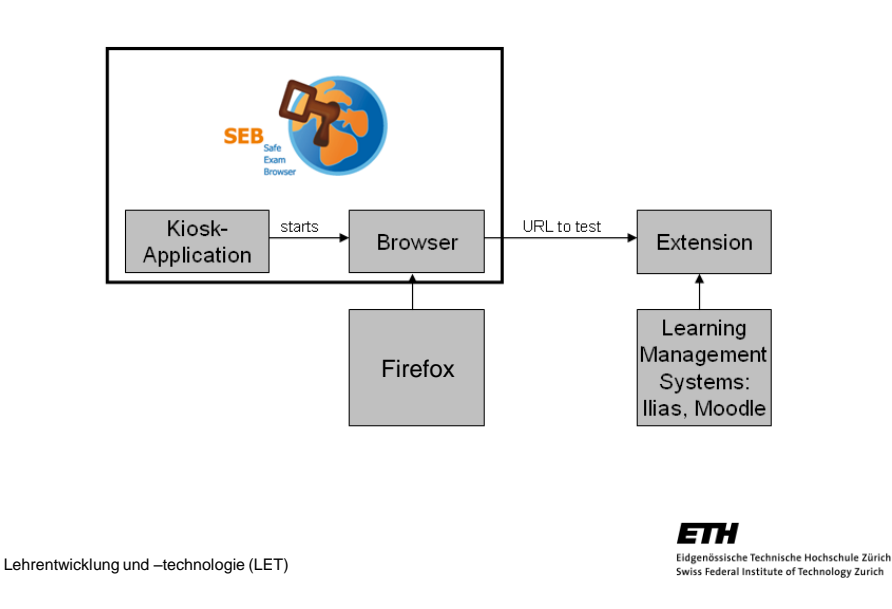

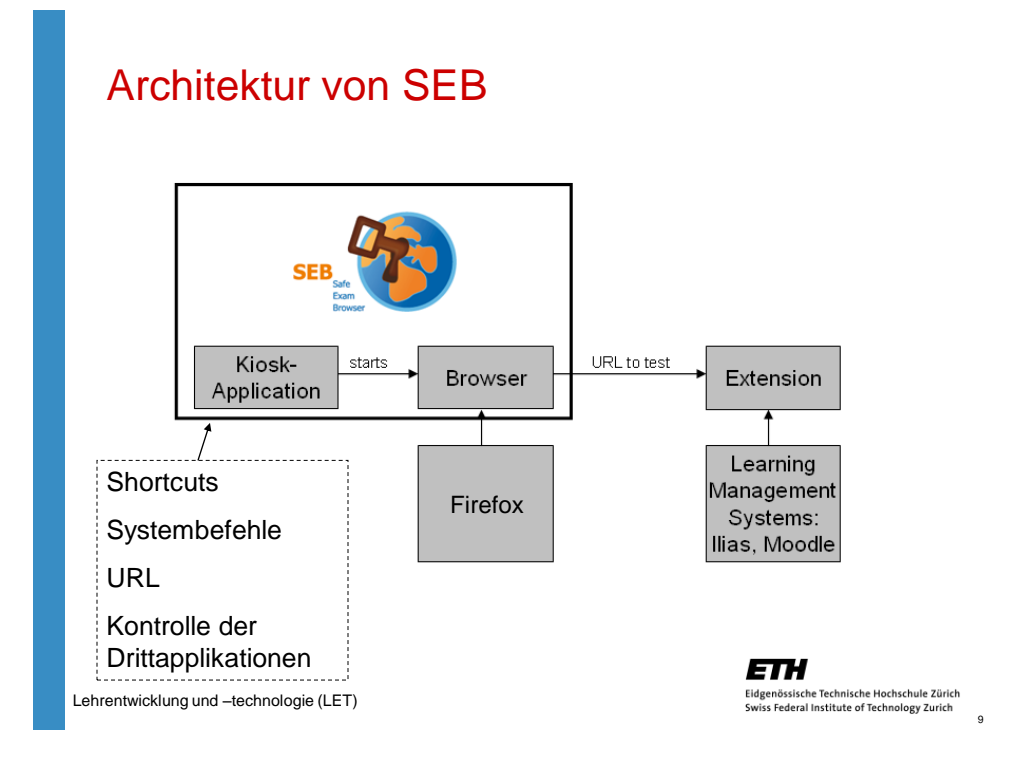

### SEB-Anschluss in Moodle und ILIAS

**Anpassungen in den Quiz-Einstellungen durch O. Rahs** (ehemals NET): Fester Bestandteil im Moodle bzw. IILIAS- Core Code

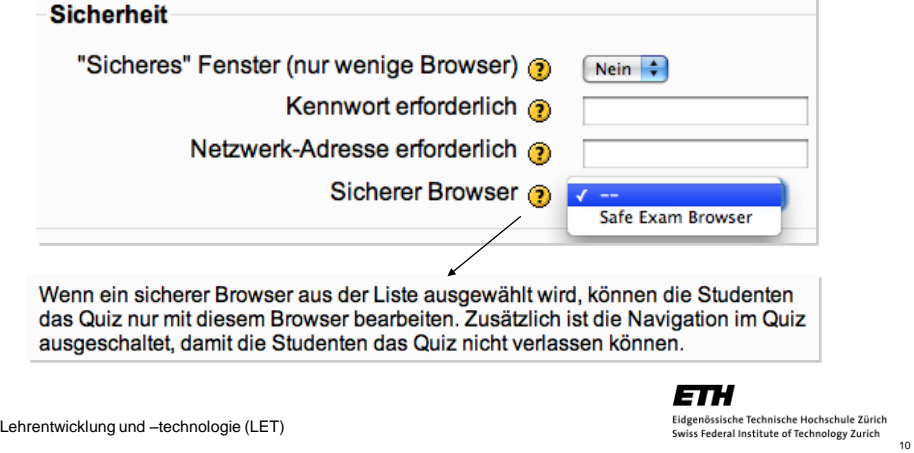

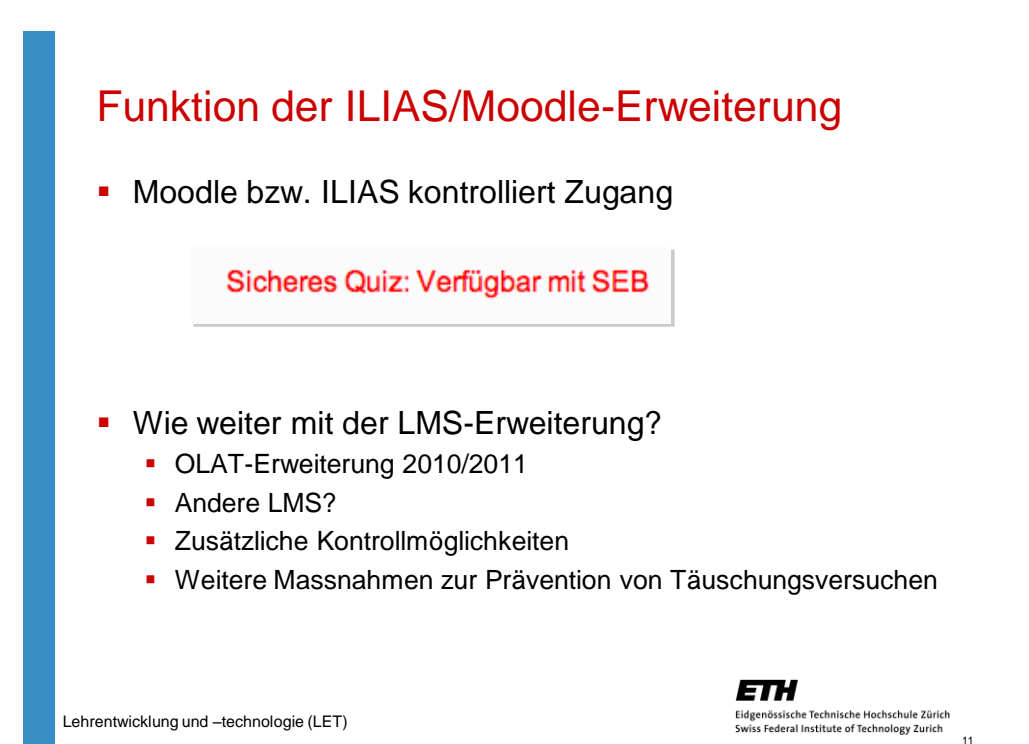

### AAA/SWITCH Projekt SEB - Status

- **Kompatibilität: von XP via Vista nach** Windows 7: Windows 7 Beta
- **MacOSX-Version: Beta Test läuft**
- **OLAT-Anbindung in Planung**

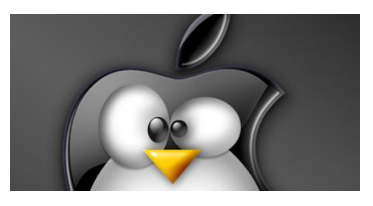

ETH Eidgenössische Technische Hochschule Zürich<br>Swiss Federal Institute of Technology Zurich  $12$ 

#### AAA/SWITCH Projekt SEB – Perspektivenwechsel

Organisation und Didaktik forcieren nun Infrastruktur & Technik

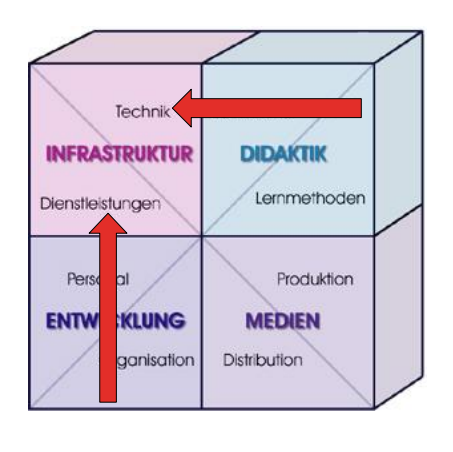

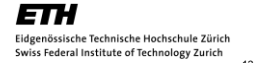

Lehrentwicklung und –technologie (LET)

# AAA/SWITCH Projekt SEB - Antworten

- Konzept: SEB auf privaten studentischen **Notebooks** 
	- **Machbarkeiten der technischen Lösungen**
	- **Prävention gegen Täuschungsversuche**
	- Prüfungsrecht
	- **Bedienbar für Studierende**
	- Mit bzw. ohne Drittapplikationen?
	- **Betreuung, Support**

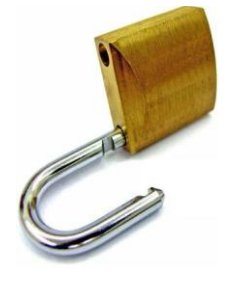

ETH Eidgenössische Technische Hochschule Zürich<br>Swiss Federal Institute of Technology Zurich

14

## AAA/SWITCH Projekt SEB - Antworten

- **Konzept: SEB auf privaten studentischen** Notebooks – Warum?
	- **Zu wenige Computerarbeitsplätze für** Prüfungen in grossen Lehrveranstaltungen
	- Skalierungsoptionen, die
		- **Bezahlbar.**
		- In der technischen Komplexität beherrschbar,
		- **Einfach zu installieren/deinstallieren,**
		- **Abgesichert sind.**

Lehrentwicklung und –technologie (LET)

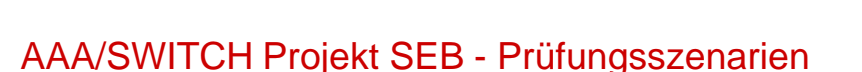

- **Prüfungen am Rechner** 
	- Rechner ist "Papierersatz"
	- **Sind relativ einfach**
	- Moodle und SEB sind genug
	- **Sind Routine**

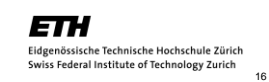

Elagenossische Technology Zurich<br>Swiss Federal Institute of Technology Zurich

Eidgenössische Technische Hochschule Zürich

ETH

#### AAA/SWITCH Projekt SEB - Prüfungsszenarien

- **Prüfungen mit dem Rechner** 
	- Der Rechner bzw. die Arbeit damit ist zumindest ein Teil der Prüfung
	- Moodle und SEB sind nicht genug
	- **Erfordern Drittapplikationen:** 
		- Statistik, Simulation, Programmierung, Tabellenkalkulation u.a.m.
	- **Sind keine Routine**

Lehrentwicklung und –technologie (LET)

ETH Eidgenössische Technische Hochschule Zürich Elagenossische Technology Zurich<br>Swiss Federal Institute of Technology Zurich

# AAA/SWITCH Projekt SEB - VDI

- Lösungsmöglichkeit basierend auf:
	- **VMWare bzw. Citrix virtuelle Desktop** Infrastruktur (VDI)
	- **Terminal Server**
	- **-** Applikationsvirtualisierung
	- Virtuelle Maschinen

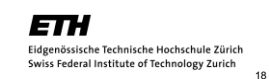

# AAA/SWITCH Projekt SEB - VDI

Lokales Studentisches Notebook mit

- SEB-Starter (=SEB ohne Browser)
	- **Kiosk-Applikation**
- **VMWare View Client** 
	- Verbindung mit VMWare Virtual Desktop Infrastruktur (holt die Prüfungsinfrastruktur)

Lehrentwicklung und –technologie (LET)

ETH 19

### AAA/SWITCH Projekt SEB - VDI

- Windows Master Maschine in der VMWare Virtual Desktop Infrastruktur:
	- SEB
	- **Drittappliaktion(en), z.B. R, Excel, ...**
	- Volle Kontrolle über Netzwerk, Applikationen, System, Laufwerke, usw.

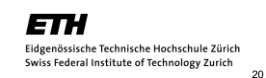

# AAA/SWITCH Projekt SEB - VDI

VMWare Virtual Desktop Infrastruktur

Vorproduktion von n individuellen virtuellen Desktops für n Studierende

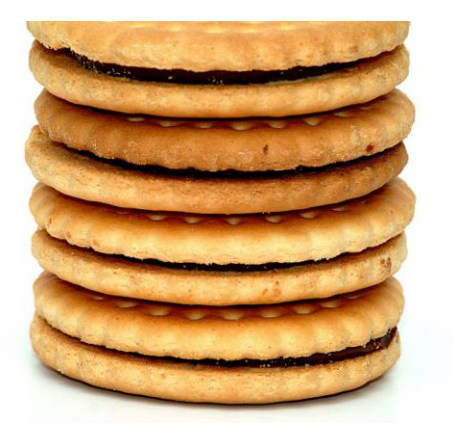

ETH Eidgenössische Technische Hochschule Zürich<br>Swiss Federal Institute of Technology Zurich  $21$ 

Lehrentwicklung und –technologie (LET)

### AAA/SWITCH Projekt SEB - VDI

- **Alle Handlungen jeder individuellen** Prüfung werden automatisch gefilmt und archiviert
- Automatische Archivierung aller Dateien, die während einer **Dieser Bereich** Prüfung benutzt, geändert bzw. wird **VIDEO** produziert werden

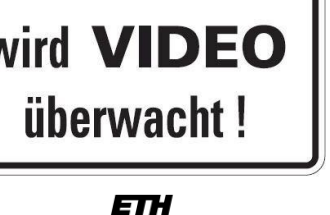

Eidgenössische Technische Hochschule Zürich<br>Swiss Federal Institute of Technology Zurich  $22$ 

## Die Menschen hinter Projekt SEB

An der ETH

- Dr. Brigitte Schmucki & Marco Lehre (Online Prüfungen)
- **Dr. Dirk Bauer (Windows Entwickler)**
- **-** Daniel Schneider (MacOSX Entwickler)
- **Karsten Burger (IT Systems Ingenieur)**
- Nick Heim (Large Scale Deployment)
- Dr. Markus Dahinden (Projekt SIOUX)

An der UZH

**Dr. Markus Schaad und Jürgen Petry (E-Assessment)** 

An der Universität Giessen

Stefan Schneider, der Urvater des Projekts

Lehrentwicklung und –technologie (LET)

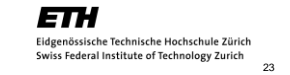

### Möglichkeiten zur Partizipation

- **SEB produktiv einsetzen und Erkenntnisse** in die Community einfliessen lassen
- **Testen der Beta-Versionen**
- **Vorschläge zur Weiterentwicklung**
- **Projektpartner werden**
- **Projektantrag unterstützen**

### <http://www.safeexambrowser.org/>

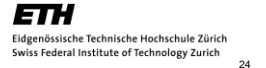